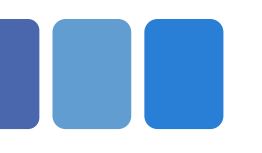

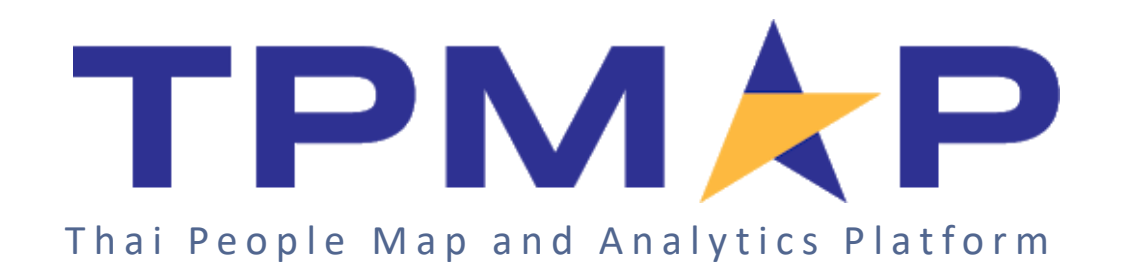

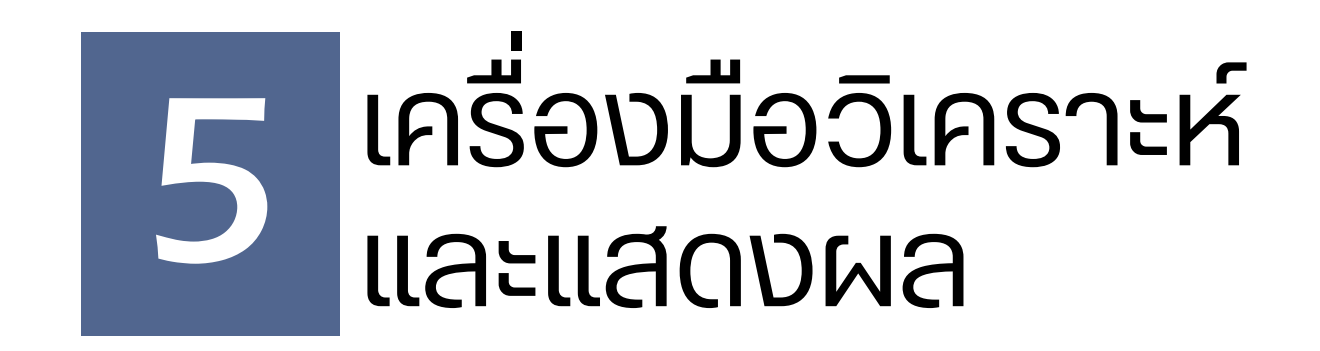

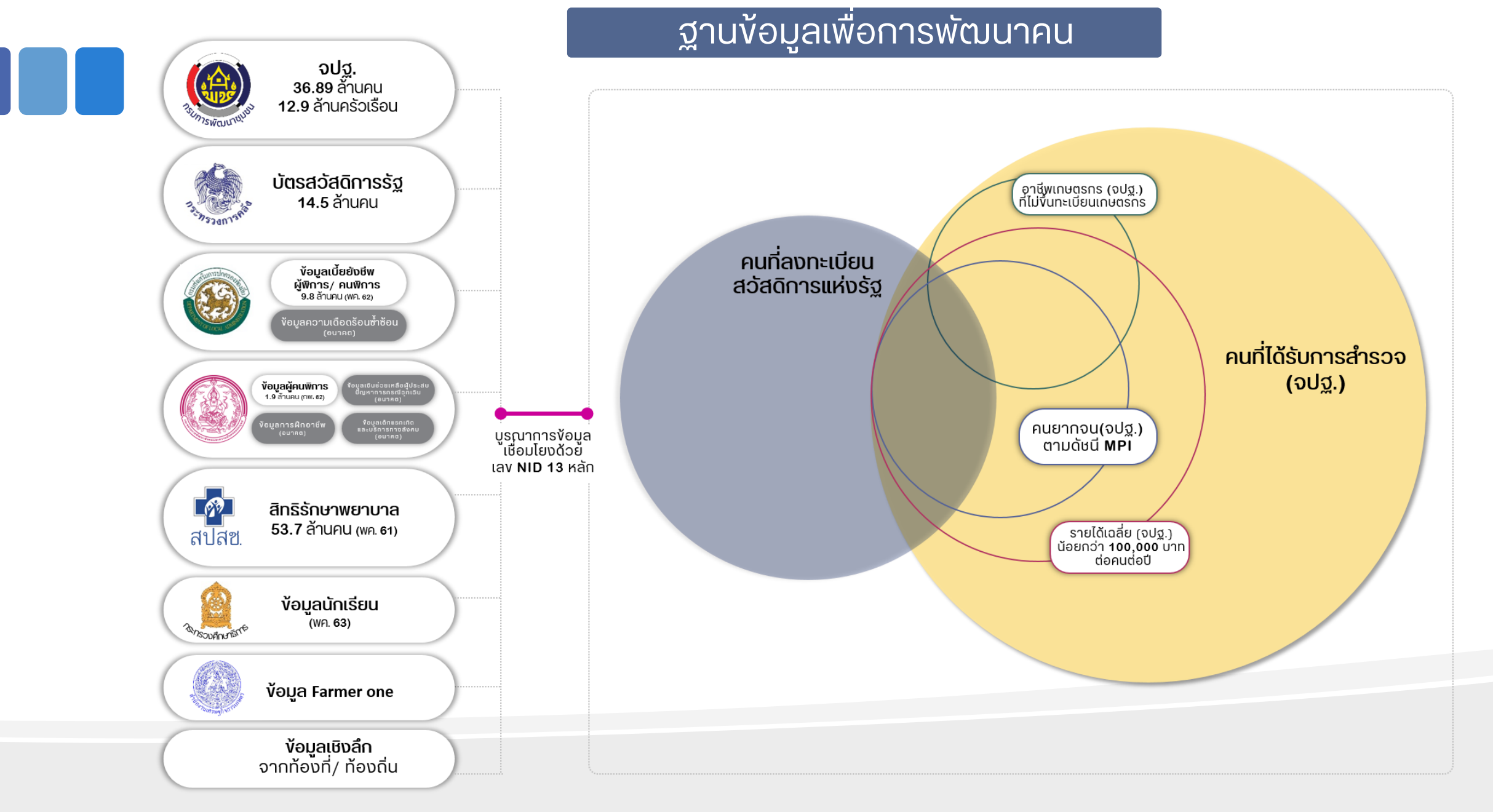

#### 2

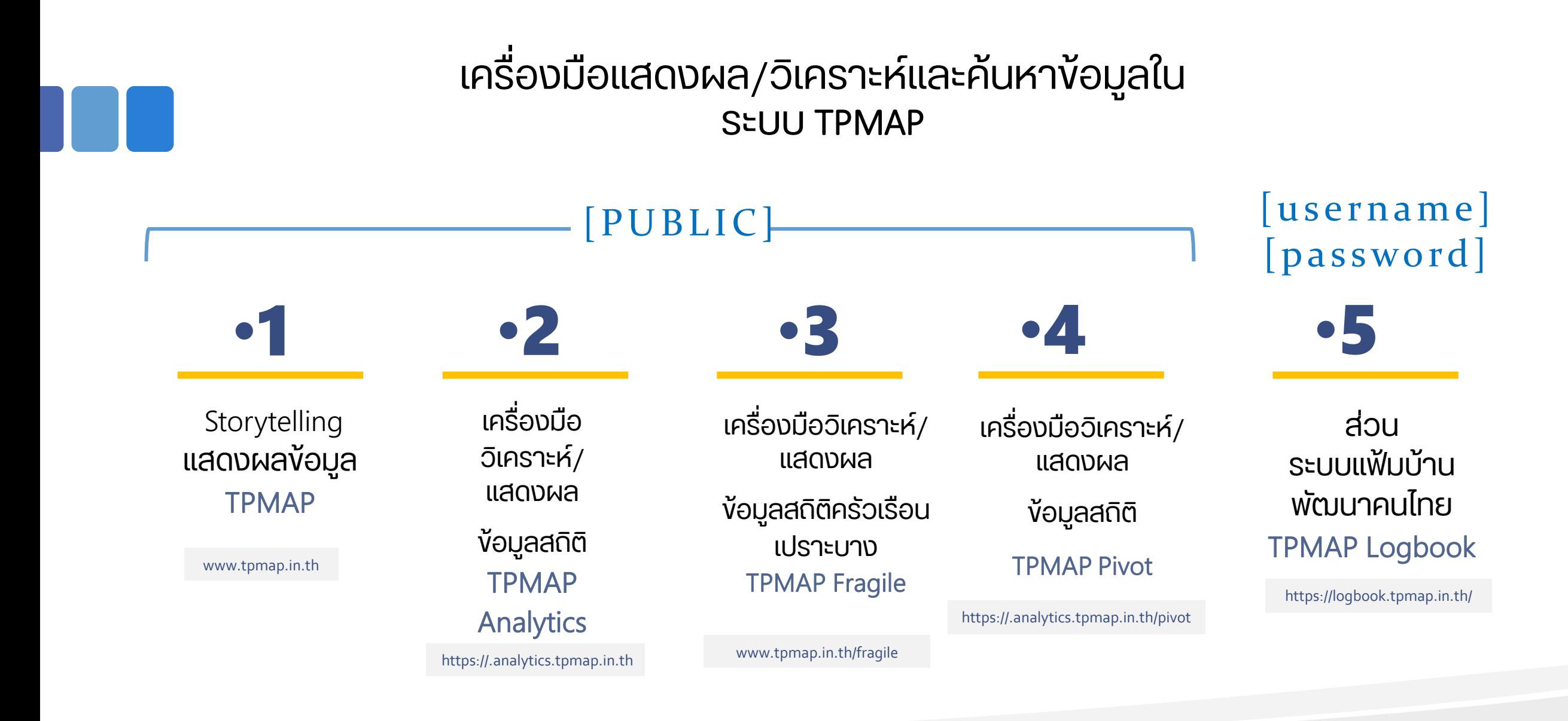

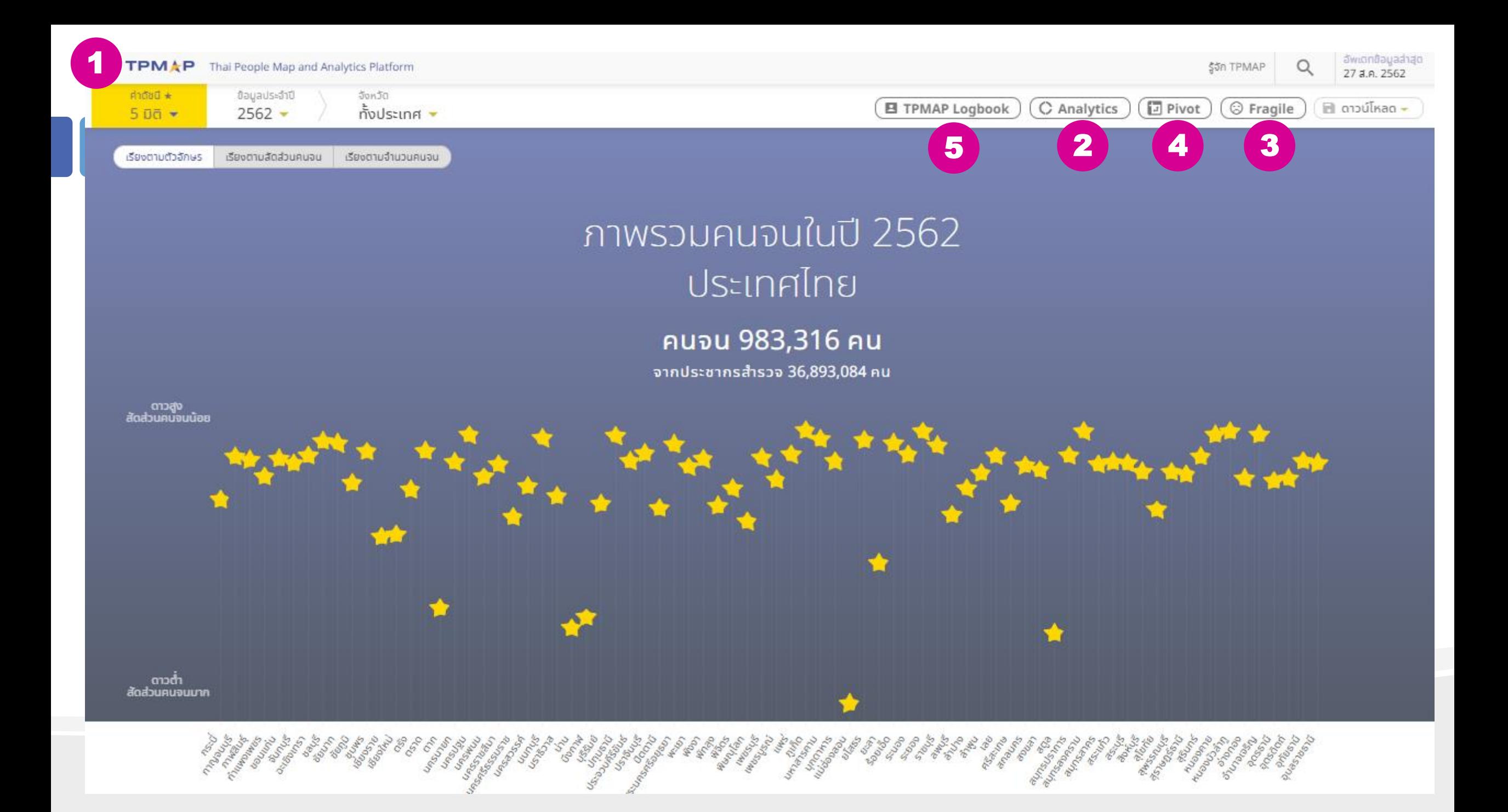

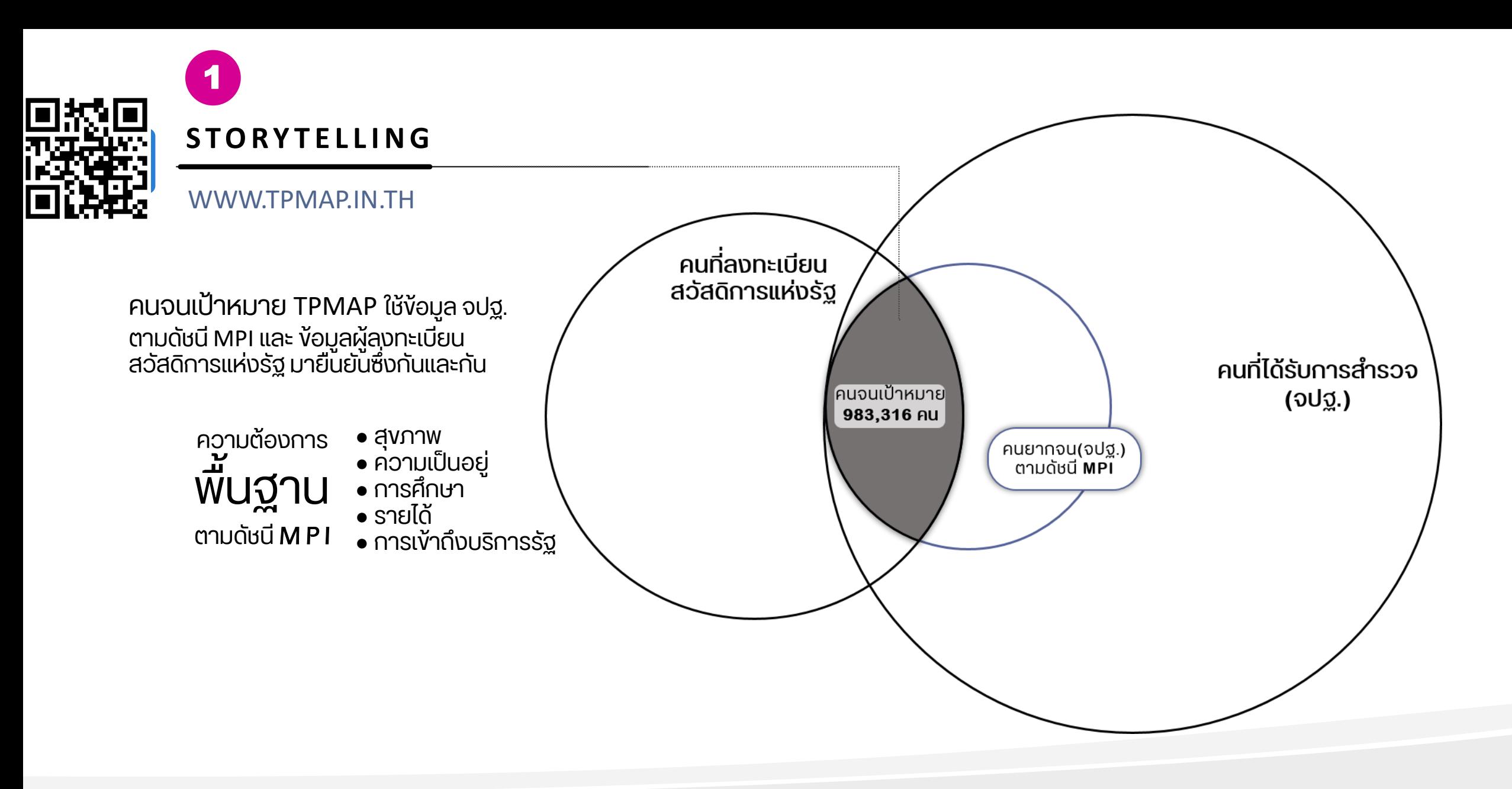

# **"คนจนเป้าหมาย"** ของระบบ TPMAP คือใคร

ด้านความเป็นอยู่

8. ครัวเรือนมีความมั่นคงในที่อยู่

้อาศัย และบ้านมีสภาพคงทน

น้อยคนละ 5 ลิตรต่อวัน

11. ครัวเรือนมีการจัดการ

้สะอาด และถูกสุขลักษณะ

้บ้านเรือนเป็นระเบียบเรียบร้อย

**10**. ครัวเรือนมีน้ำใช้เพียงพอ

ถาวร

ต่อวัน

**คนจนเป้าหมายของระบบ TPMAP** คือ คนที่มีคุณสมบัติตรงตาม**เงื่อนไข<u>ทั้ง 2 ข้อ</u> ดังนี้** 

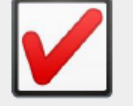

1. เป็นคนที่อยู่ใน ครัวเรือนจปฐ. **ที่ตกดัชนี MPI\*** = ตกข้อใดข้อหนึ่งใน 17 ข้อ จปฐ.

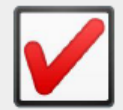

2. เป็นคนที่**ถือบัตรสวัสดิการแห่งรัฐ** กระทรวงการคลัง

### ้ \* ครัวเรือนจปฐ. **ที่ตกดัชนี MPI** = ครัวเรือนจปฐ. ที่ตก<mark>ข้อใดข้อหนึ่งใน 17 ข้อ จปฐ.</mark> ดังต่อไปนี้

### ด้านสุขภาพ

1. เด็กแรกเกิดมีน้ำหนัก 2.500 กรัมขึ้นไป 4. ครัวเรือนกินอาหารถูก สุขลักษณะ ปลอดภัย และได้ มาตรฐาน 5. ครัวเรือนมีการใช้ยาเพื่อ ้บำบัด บรรเทาอาการเจ็บป่วย ้เบื้องต้นอย่างเหมาะสม 7. คนอายุ 6 ปีขึ้นไป ออกกำลัง กายอย่างน้อยสัปดาห์ละ 3 วัน วันละ 30 นาที

### ด้านการศึกษา

15. เด็กอายุ 3-5 ปี ได้รับบริการ ้เลี้ยงดูเตรียมความพร้อมก่อน วัยเรียน 9. ครัวเรือนมีน้ำสะอาดสำหรับดื่ม 16. เด็กอายุ 6-14 ปี ได้รับการ ู และบริโภคเพียงพอตลอดปีอย่าง ์ศึกษาภาคบังคับ 9 ปี **17.** เด็กจบชั้น ม.3 ได้เรียนต่อชั้น ม.4 หรือเทียบเท่า ้ตลอดปี อย่างน้อยคนละ 45 ลิตร **19.** คนอายุ 15-59 ปี อ่าน เขียน ้ภาษาไทย และคิดเลขอย่างง่าย ได้

### ้ด้านรายได้

**20.** คนอายุ 15-59 ปี มีอาชีพและ รายได้ **21.** คนอายุ 60 ปีขึ้นไป มีอาชีพ และรายได้ 22. รายได้เฉลี่ยของคนใน ครัวเรือนต่อปี

### ด้านการเข้าถึงบริการรัฐ

NEC

27. ผู้สูงอายุ ได้รับการดูแลจาก ครอบครัว ชุมชน ภาครัฐ หรือ ภาคเอกชน 28. ผู้พิการ ได้รับการดูแลจาก ครอบครัว ชุมชน ภาครัฐ หรือ **ภาคเอกชน** 

 $\checkmark$ 

### **S T O R Y T E L L I N G**

### WWW.TPMAP.IN.TH

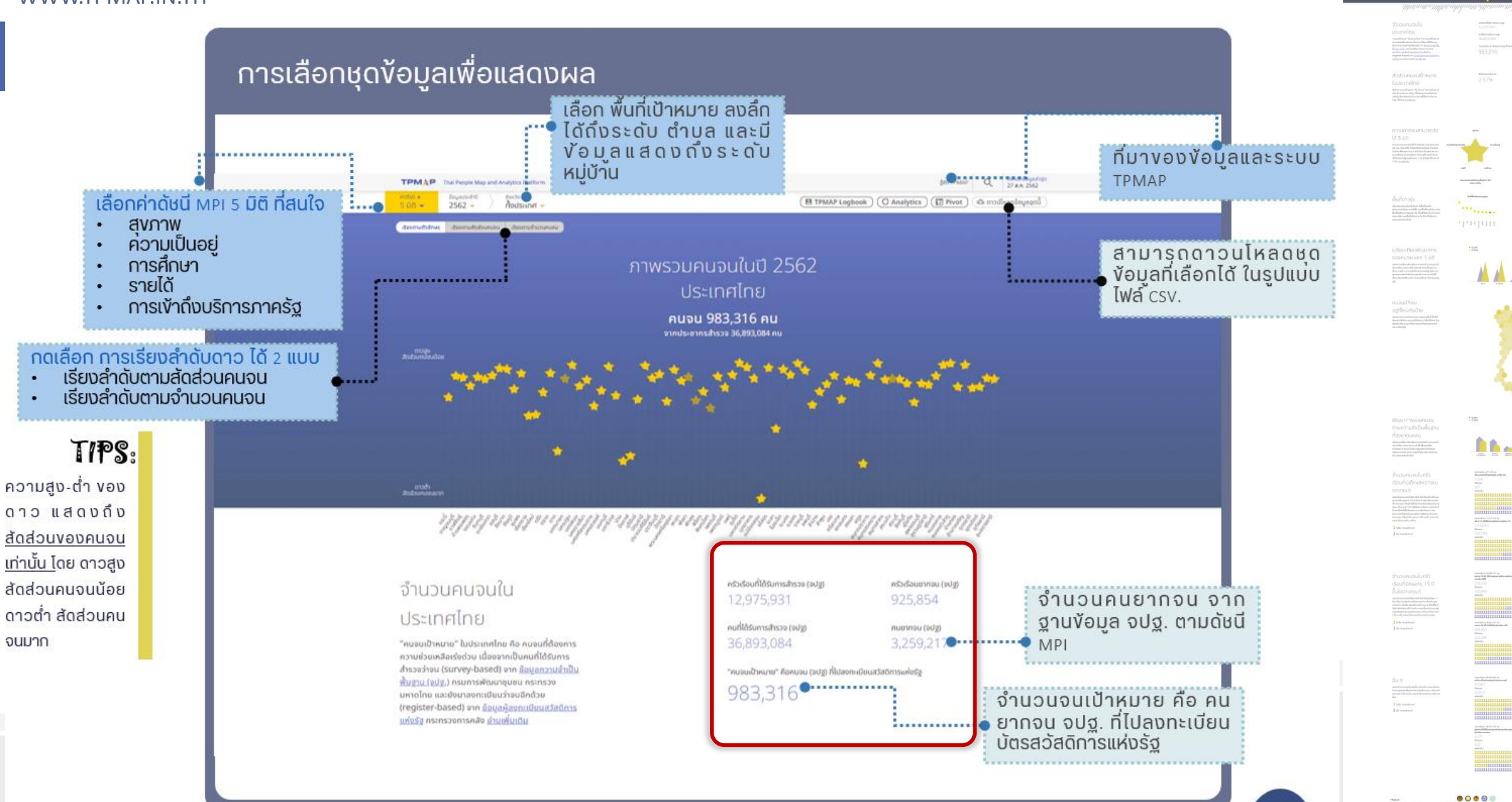

7

**BO-L-'BI** 

### ้ตัวเลขครัวเรือนยากจนและคนจนต่างๆ ที่แสดงบน**ระบบ TPMAP** แต่ละตัวเลขมี ้หมายความว่าอย่างไร เช่น ครัวเรือนที่ได้รับการสำรวจ (จปจ)

- ิ ครัวเรือนที่ได้รับการสำรวจ (จปฐ.)  $\circ$
- ้ครัวเรือนยากจน (จปฐ.)  $\circ$
- ้ คนที่ได้รับการสำรวจ (จปฐ.)  $\circ$
- คนยากจน (จปฐ.)  $\circ$
- คนจนเป้าหมาย  $\Omega$
- ้คนจนสุขภาพ  $\circ$
- ้คนจนความเป็นอยู่  $\circ$
- คนจนการศึกษา  $\circ$
- คนจนรายได้  $\circ$
- ้คนจนการเข้าถึงบริการภาครัฐ  $\circ$

### ้จำนวนคนจนใน

### อ บางคนที

### สมุทรสงคราม

"คนจนเป้าหมาย" ใน อ.บางคนที สมุทรสงคราม คือ คนจนที่ต้องการความช่วยเหลือเร่งด่วน เนื่องจากเป็น คนที่ได้รับการสำรวจว่าจน (survey-based) จาก ข้อมูลความจำเป็นพื้นฐาน (จูปจู.) ครบการพัฒนา ชมชน กระทรวงมหาดไทย และยังมาลงทะเบียนว่าจน อีกด้วย (register-based) จาก ข้อมอผู้ลงทะเบียน สวัสดิการแห่งรัฐ กระทรวงการคลัง อ่านเพิ่มเติม

### ้ความยากจนสามารถวัด

### ได้ 5 มิติ

ความยากจนสามารถวัดได้จากดัชนีความยากจนหลาย มิติ หรือ ดัชนี MPI (Multidimensional Poverty Index) ที่พิจารณาจาก 5 มิติ ได้แก่ ด้านสุขภาพ ด้าน ความเป็นอยู่ ด้านการศึกษา ด้านรายได้ และด้านการ เข้าถึงบริการรัฐ โดยที่คนจน 1 คน มีปัญหาได้มากกว่า 1 ด้าน อ่านเพิ่มเติม

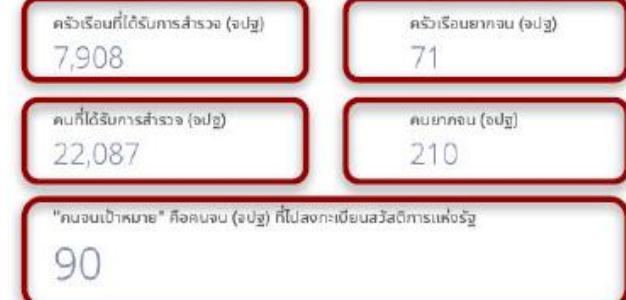

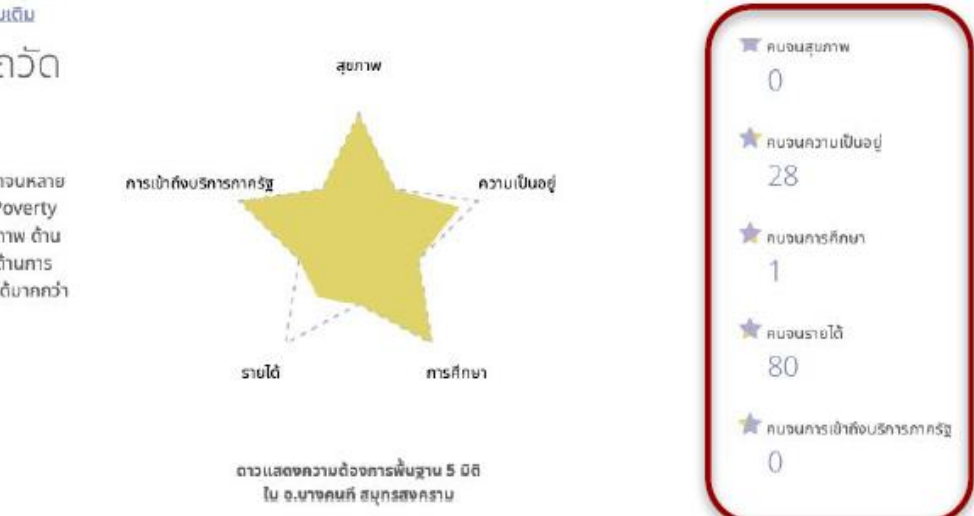

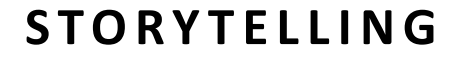

WWW.TPMAP.IN.TH

้ ตอบคำถามต่าง ๆ เช่น

- สัดส่วนคนจนในพื้นที่อำเภอเป้าหมาย (อำเภอปาย จ.แม่ฮ่องสอน )? **่**
- คนจนมิติสุงภาพมีจำนวนเท่าไหร่ (อำเภอปาย จ.แม่ฮ่องสอน ) ?
- อำเภอใด มีคนจนมากที่สุดในจังหวัด (จ.แม่ฮ่องสอน ) ?

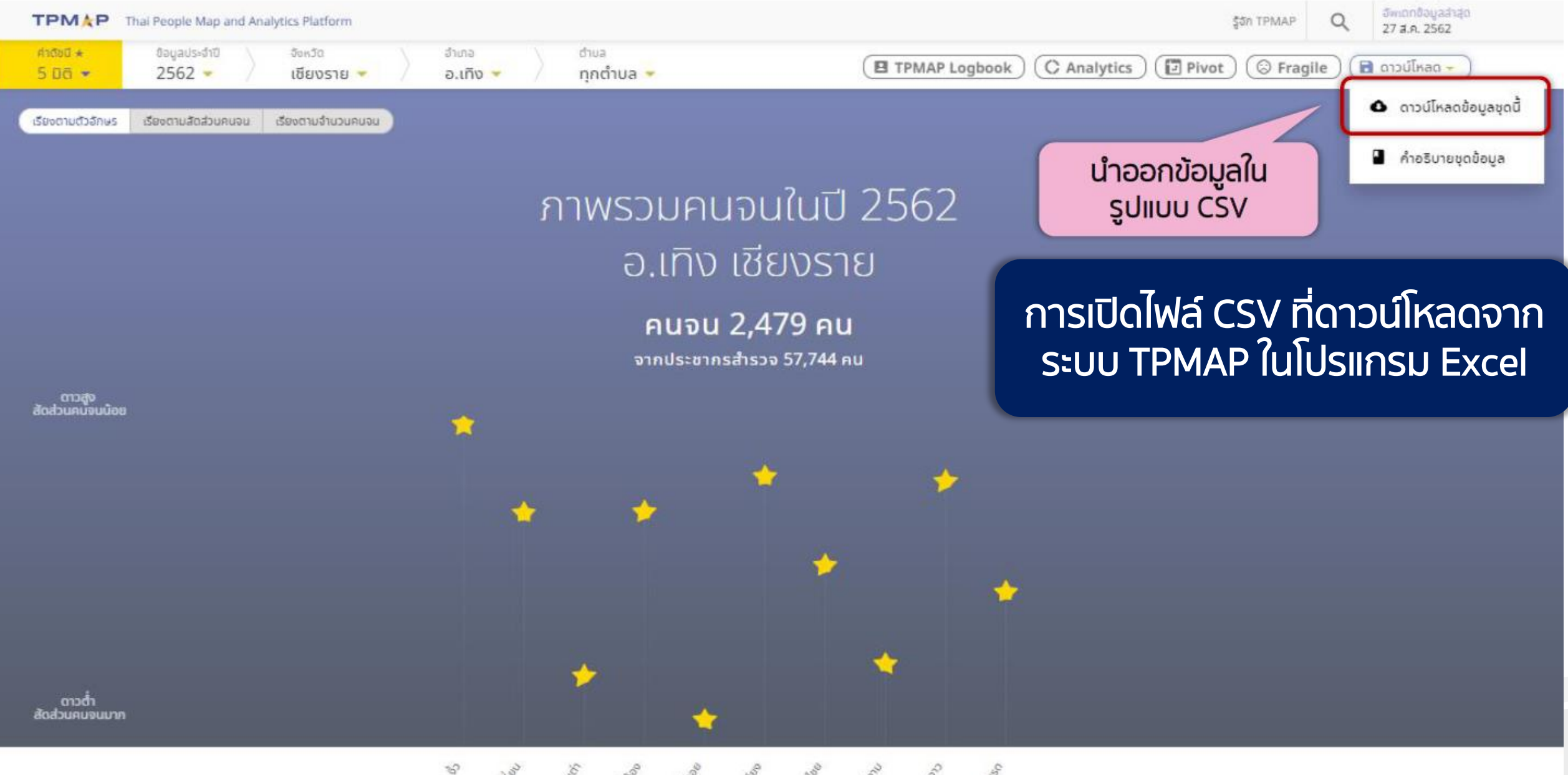

as a contract of the contract of the contract of the contract of the contract of

## วิธีการนำเข้าไฟล์ CSV ไปใช้งานในโปรแกรม Excel ที่ถูกต้อง

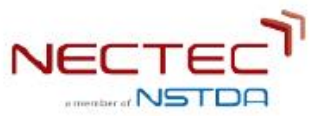

## เลือกเมนู "Data" > From Text > Delimited > Unicode (UTF-8) > Comma

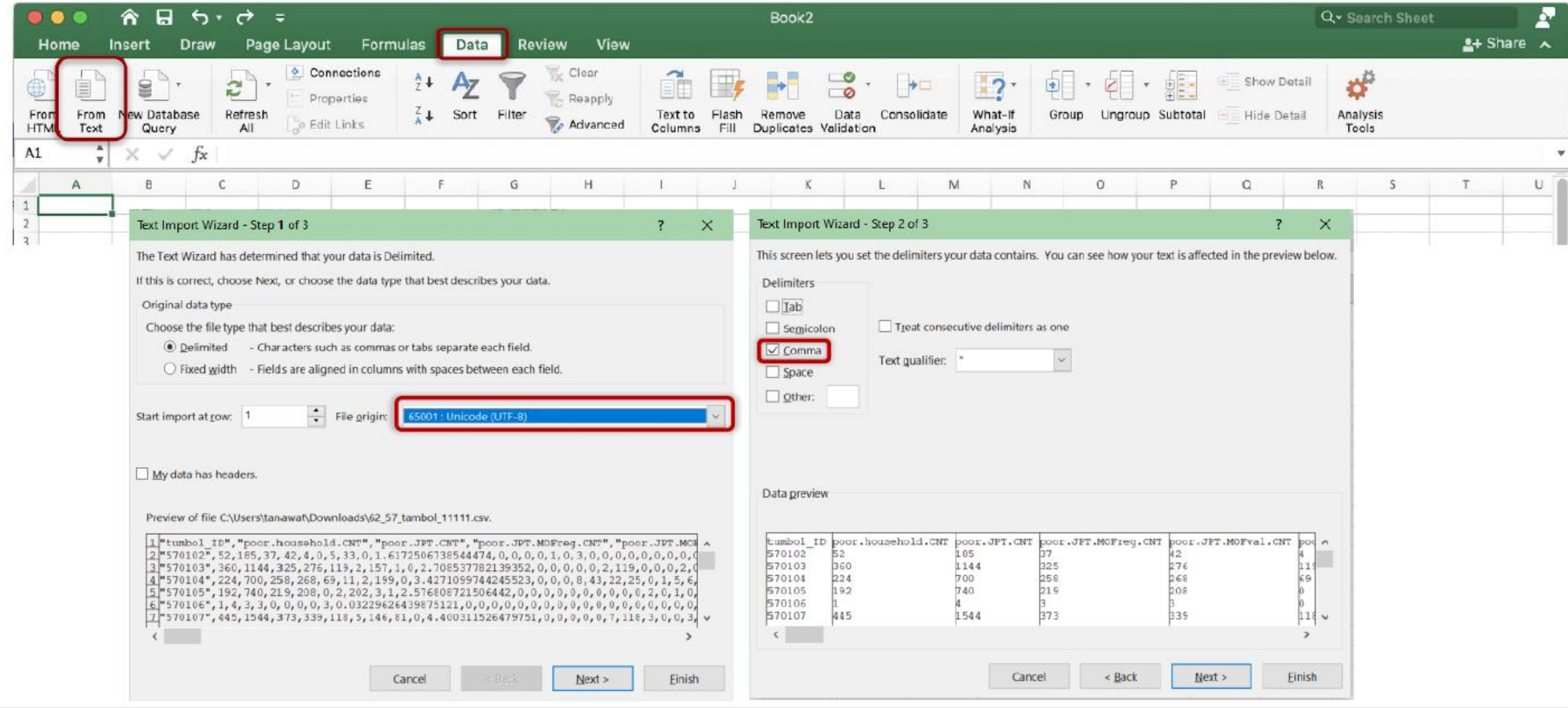

## กำหนดชนิดของข้อมูลแต่ละ Column ให้ถูกต้อง

H.

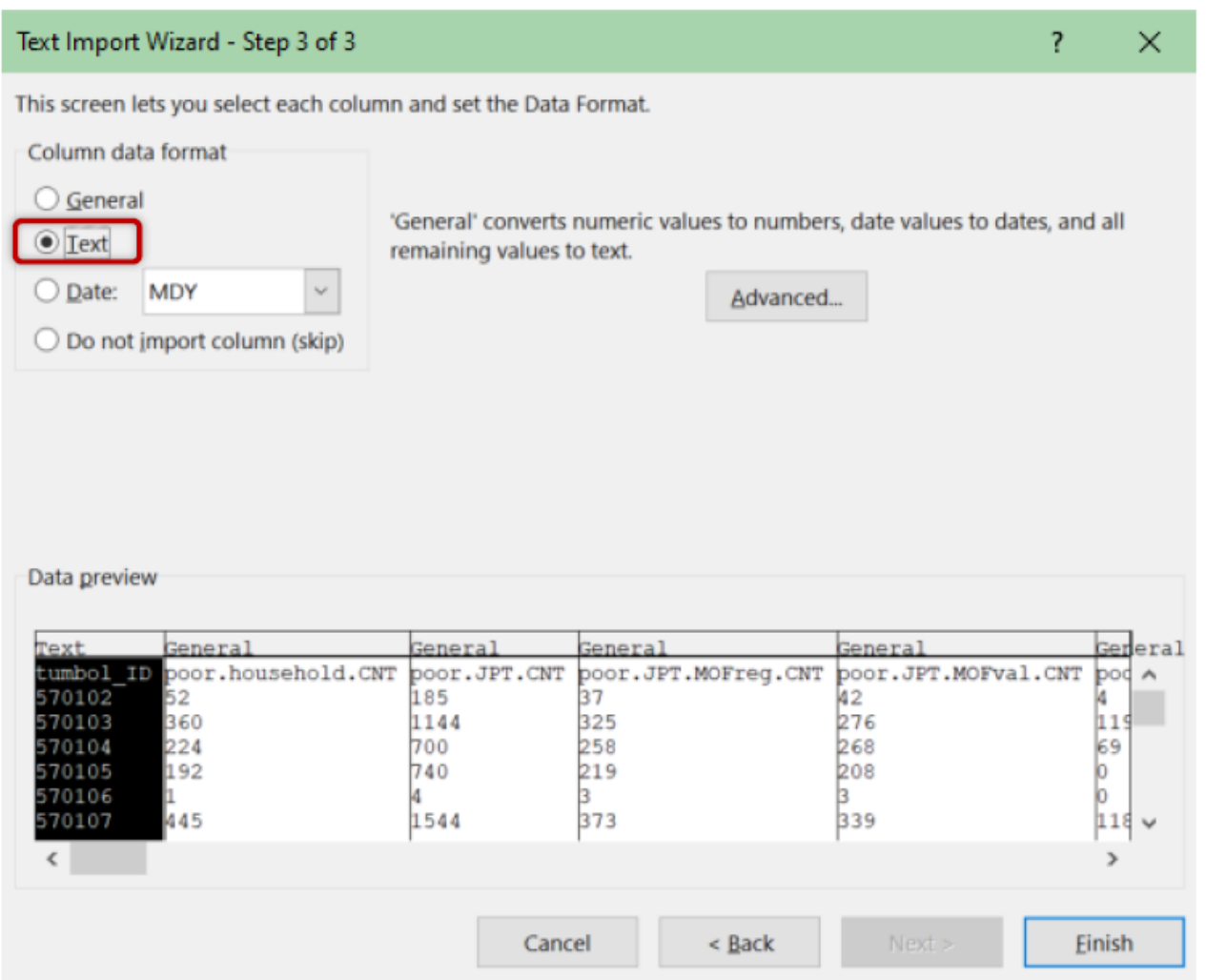

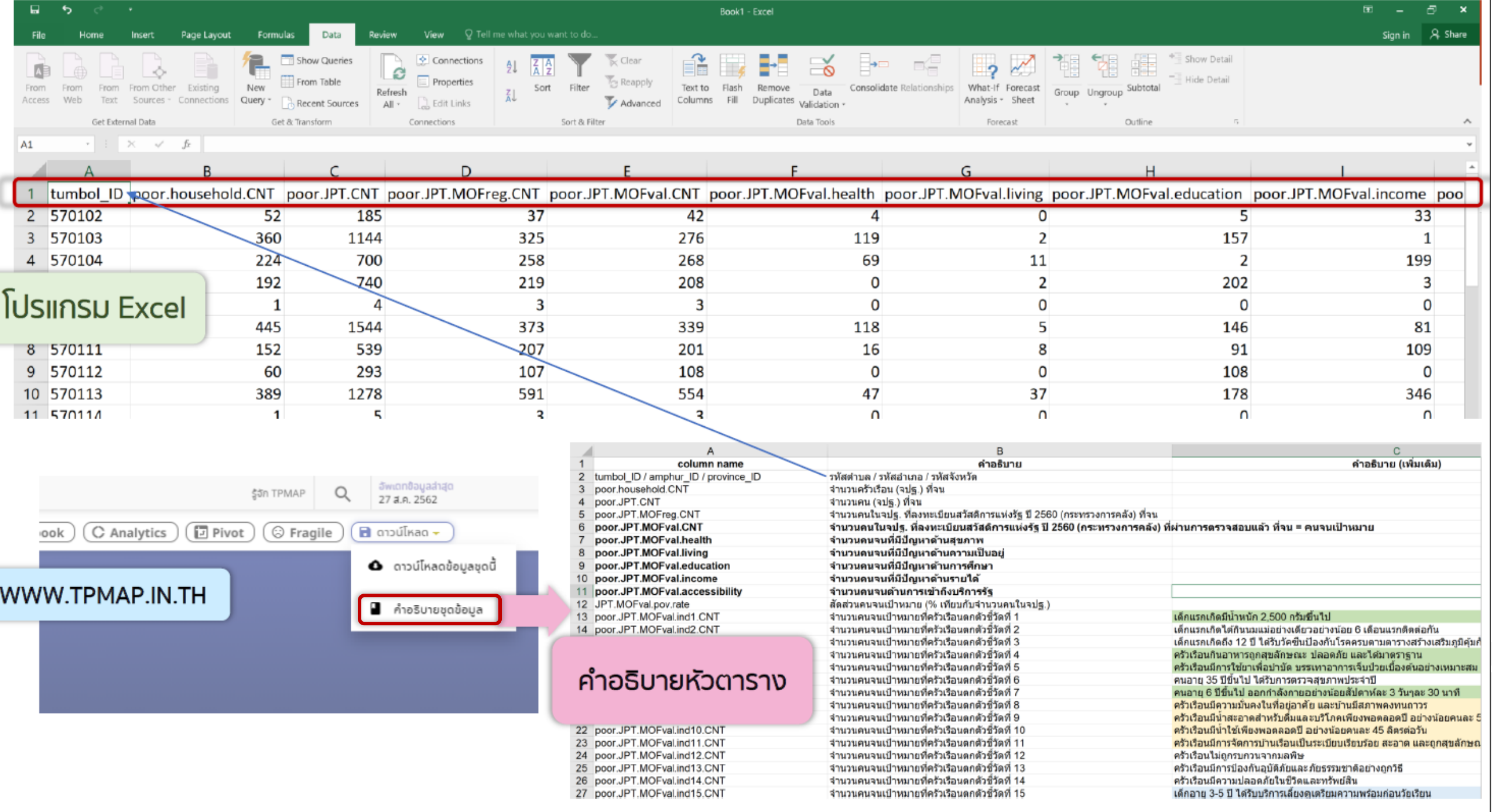

2

### ANALYTICS.TPMAP.IN.TH

เงื่อนไข ในรูปแบบ Sunburst โดยใช้ฐานข้อมูล จปฐ. และ บัตร สวัสดิการรัฐ

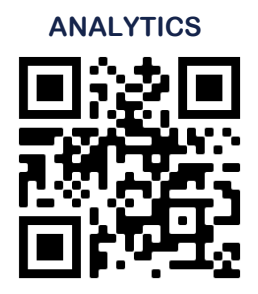

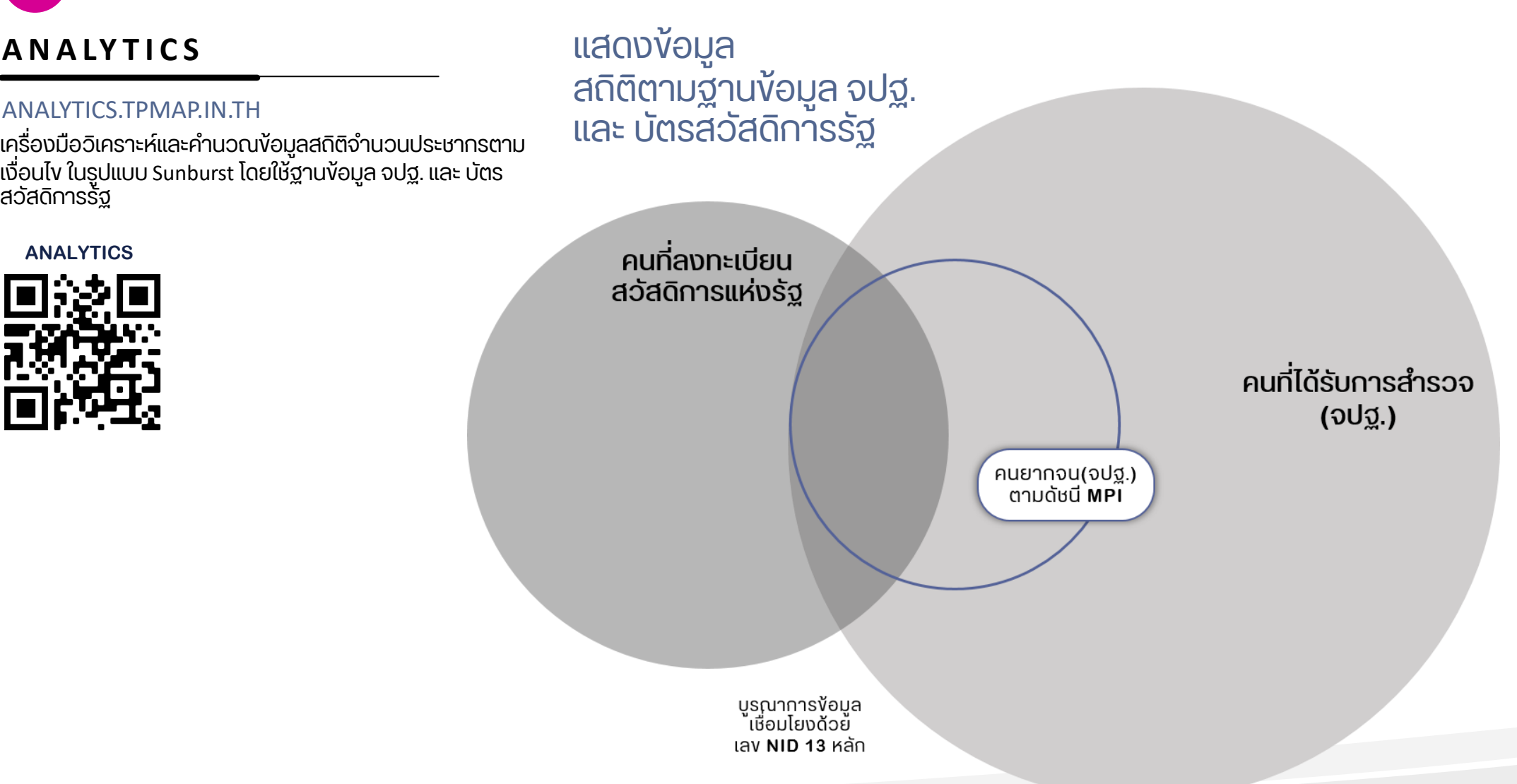

### **A N A LY T I C S**

#### ANALYTICS.TPMAP.IN.TH

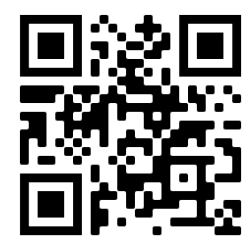

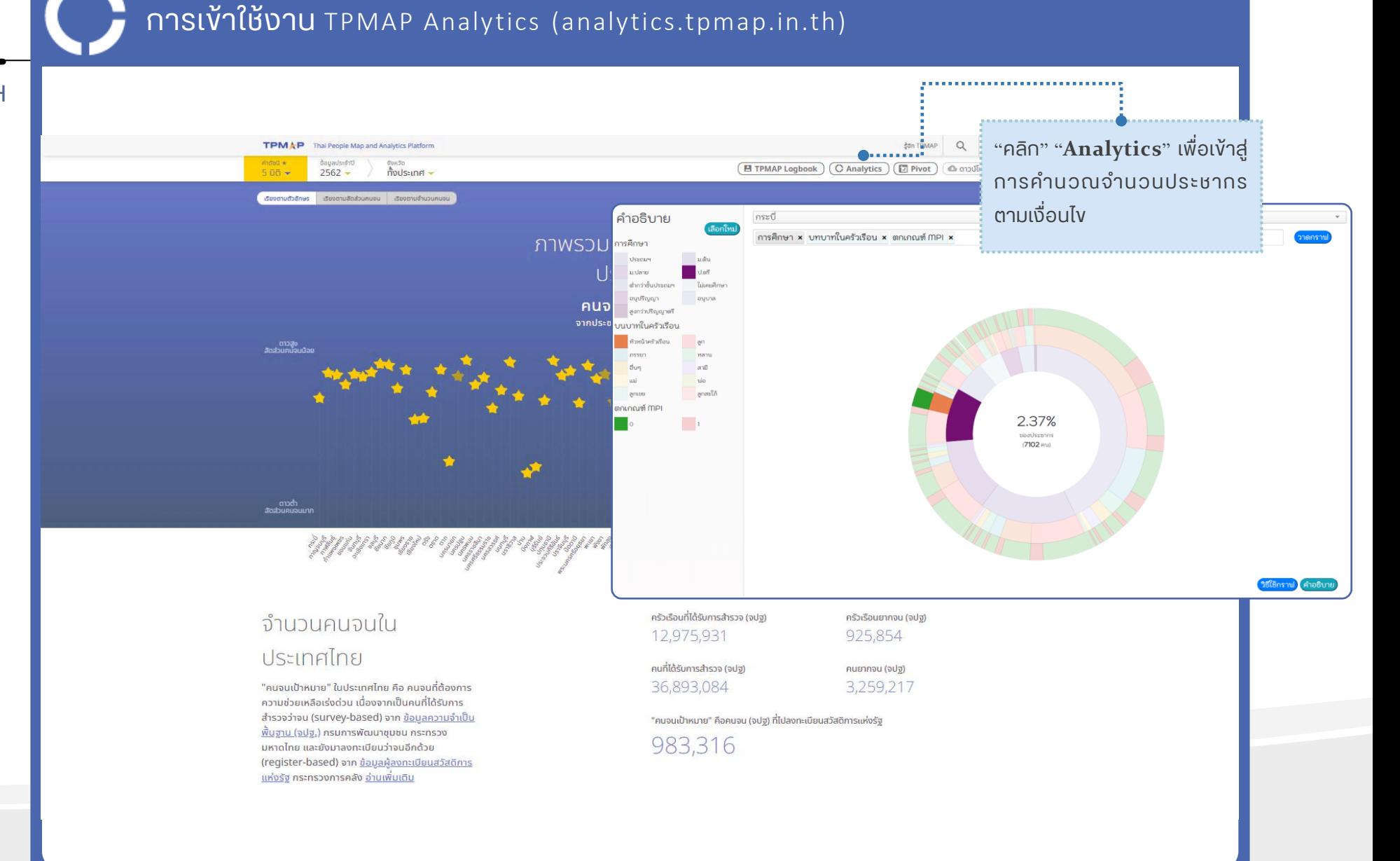

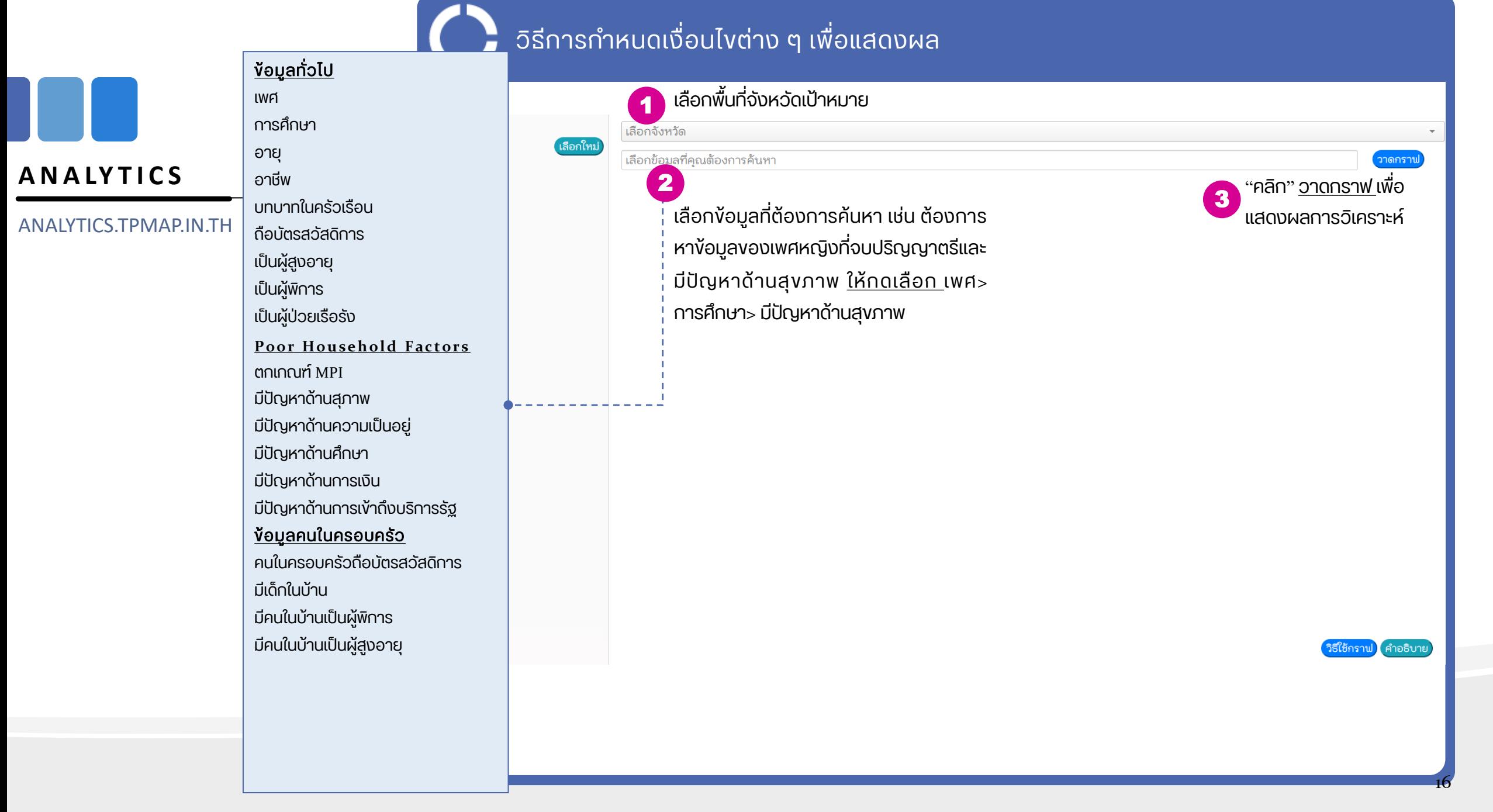

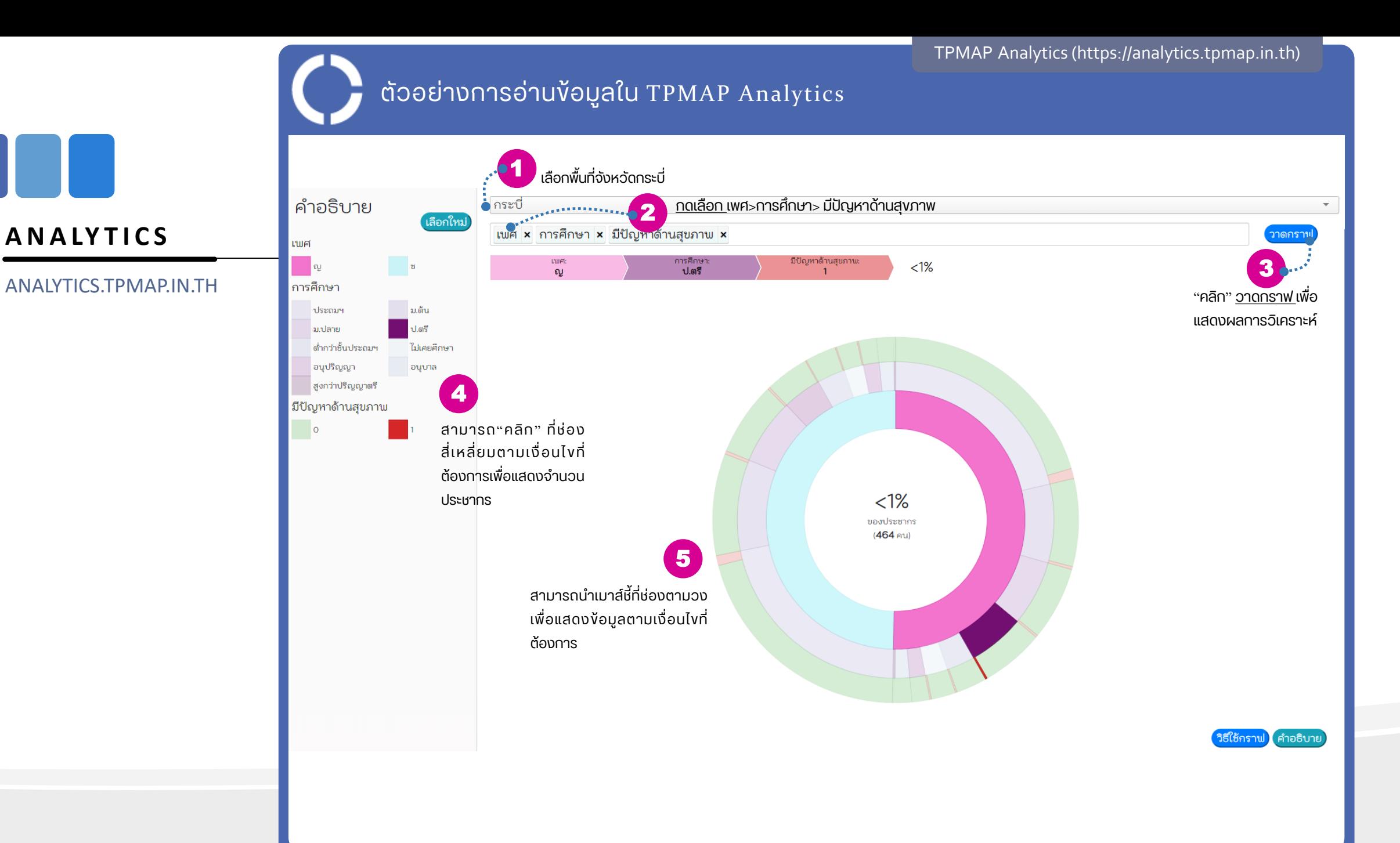

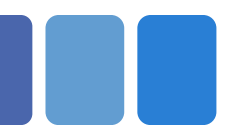

### **A N A LY T I C S**

ANALYTICS.TPMAP.IN.TH

้ตอบคำถามต่าง ๆ เช่น

- เพศหญิงที่จบปริญญาตรีและมีปัญหาด้านการเงิน ในจังหวัด..กาญจนบุรี...กี่คน?
- คนที่มีอาชีพเกษตร(ทำนา) ที่มีปัญหาด้านการสุงภาพในจังหวัด..vอนแก่น... กี่คน?

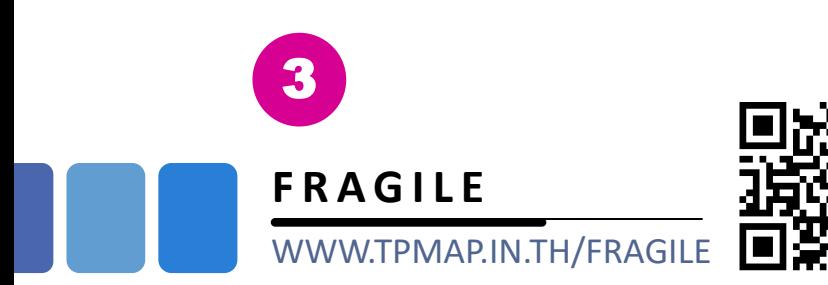

## การคัดเลือกข้อมูลครัวเรือนเปราะบาง

**1.** เป็นครัวเรือนที่อาชีพเกษตรกรจากข้อมูล จปฐ. และไม่ได้ขึ้น ทะเบียนเกษตรกร

## หรือ

**2.** รายได้ตำกว่า 100,000 บาท จากข้อมูล จปฐ. และไม่ได้รับ เงินสวัสดิการรัฐ

> ภาระ ในครัวเรือน เปราะบาง

1. ไม่มีความมั่นคงในที่อยู่อาศัย 2. มีเด็กยากจนตามเกณฑ์ ศธ. 3. มีผู้สูงอายุ และไม่ได้รับเบี้ยยังชีพ 4. มีผู้พิการ และไม่ได้รับเบี้ยยังชีพ 5. มีผู้ป่วยเรื้อรังที่ช่วยเหลือตัวเองไม่ได้

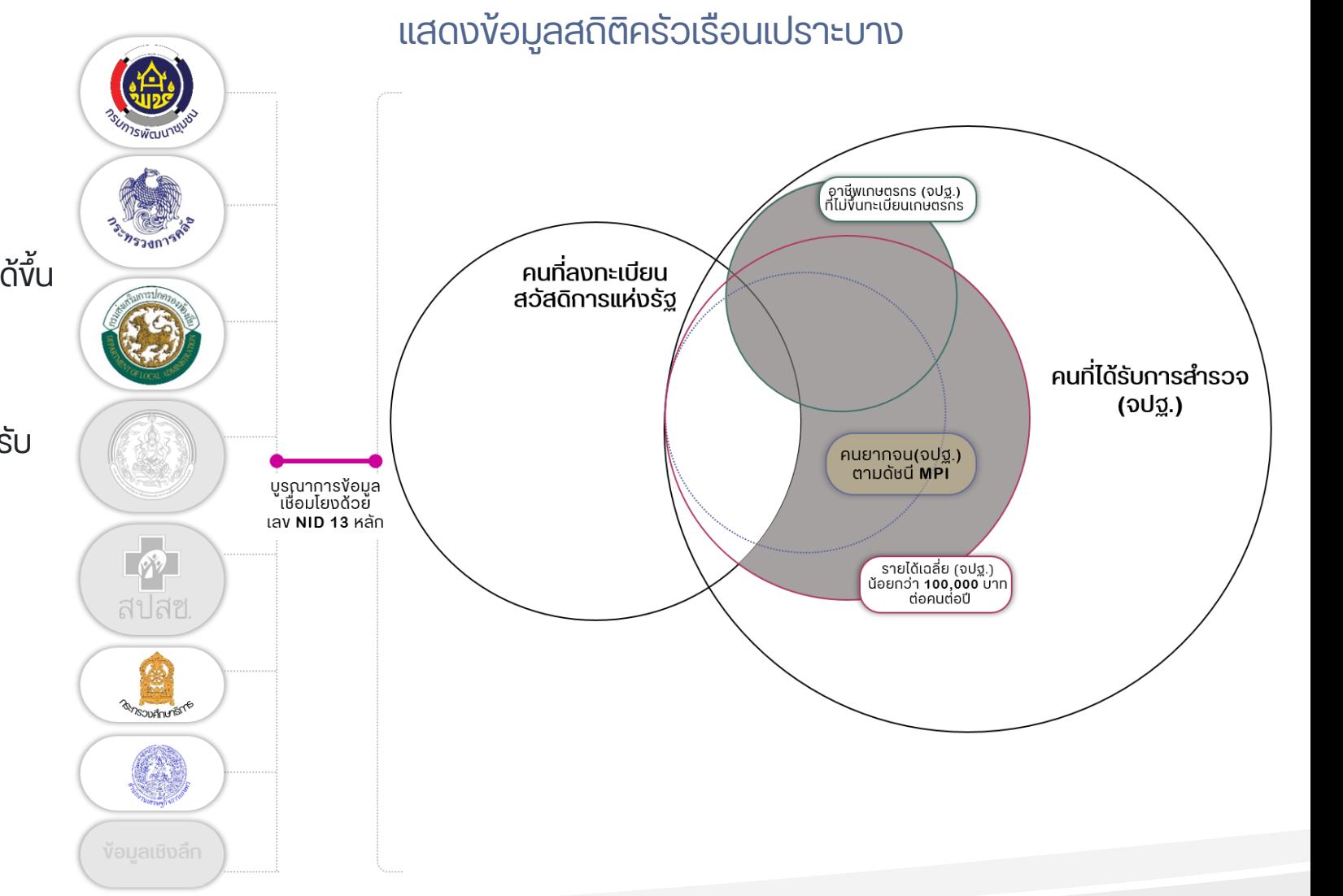

## ิตอบคำถามต่าง ๆ เช่น

### **F R A G I L E** WWW.TPMAP.IN.TH/FRAGILE

## • ครัวเรือนเปราะบางที่มีผู้สูงอายุที่ไม่ได้เบี้ยยังชีพ ในจังหวัดร้อยเอ็ด มีกี่ครัวเรือน? • มีผู้สูงอายุที่ไม่ได้เบี้ยยังชีพ ในจังหวัดร้อยเอ็ด มีกี่คน

TPMAP Thai People Map and Analytics Platform

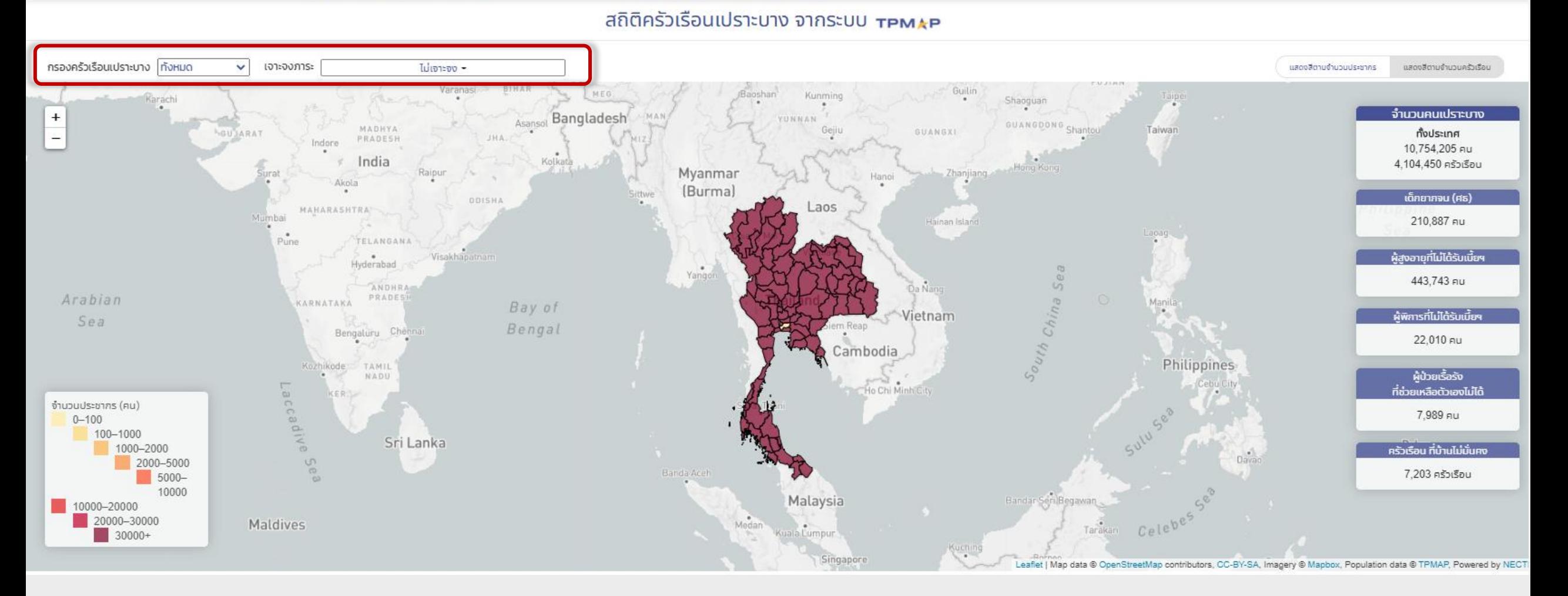

## 1. มีครัวเรือนเปราะบาง <u>ที่มีผู้สูงอายุที่ไม่ได้เบี้ยยังชีพ</u> ในจังหวัดร้อยเอ็ด มีกี่ครัวเรือน กี่คนในครัวเรือน ? <u>8,492 ครัวเรือน 21,977 คน</u> 2. มีผู้สูงอายุที่ไม่ได้เบี้ยยังชีพ ในจังหวัดร้อยเอ็ด 9,159 คน

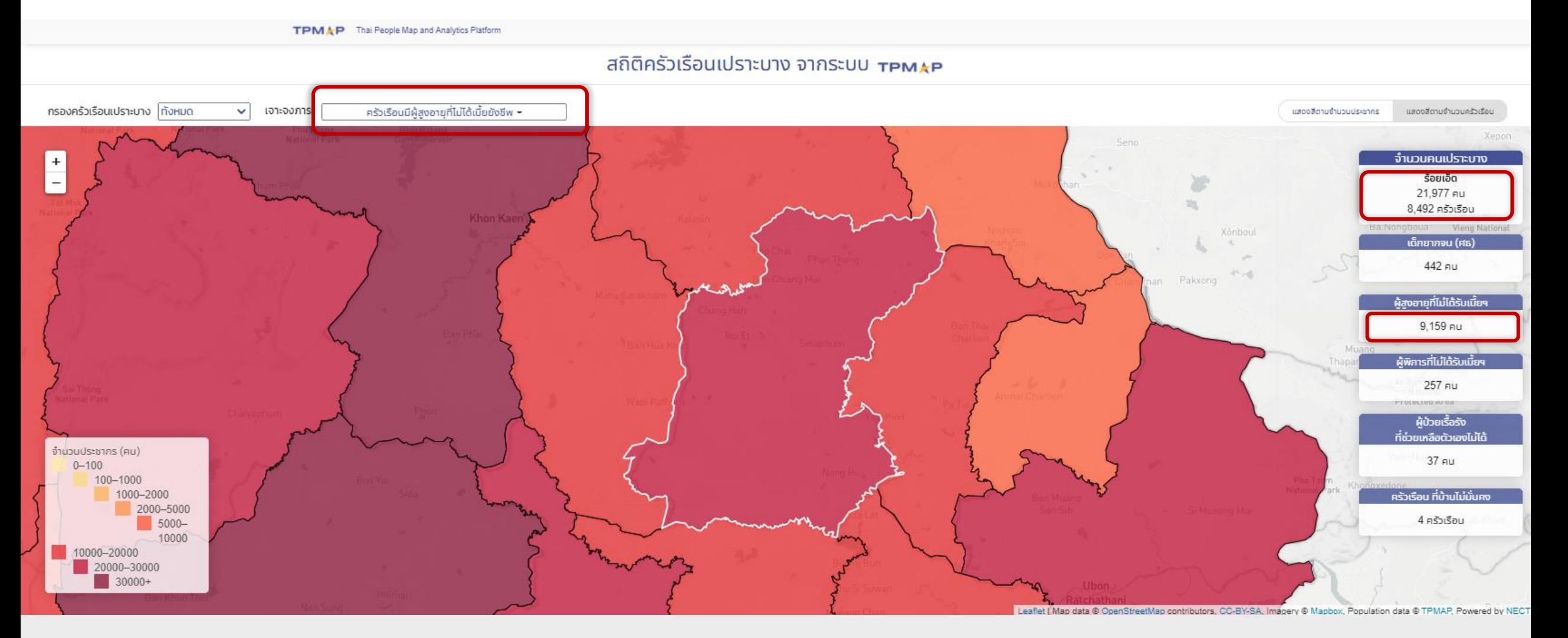

# **P I VOT**

4

### ANALYTICS.TPMAP.IN.TH/PIVOT

เครื่องมือวิเคราะห์และคำนวณข้อมูลสถิติจำนวน ประชากรตามเงื่อนไข โดยนำเสนอในมุมมองที่ หลากหลาย เช่น Table, Table Barchart, Heatmap, Row Heatmap, Col Heatmap และ TSV Export โดย ใช้ฐานข้อมูล จปฐ. และ บัตรสวัสดิการรัฐ

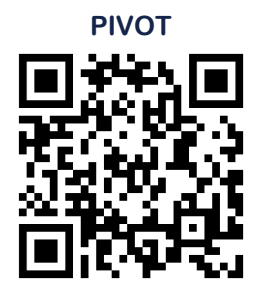

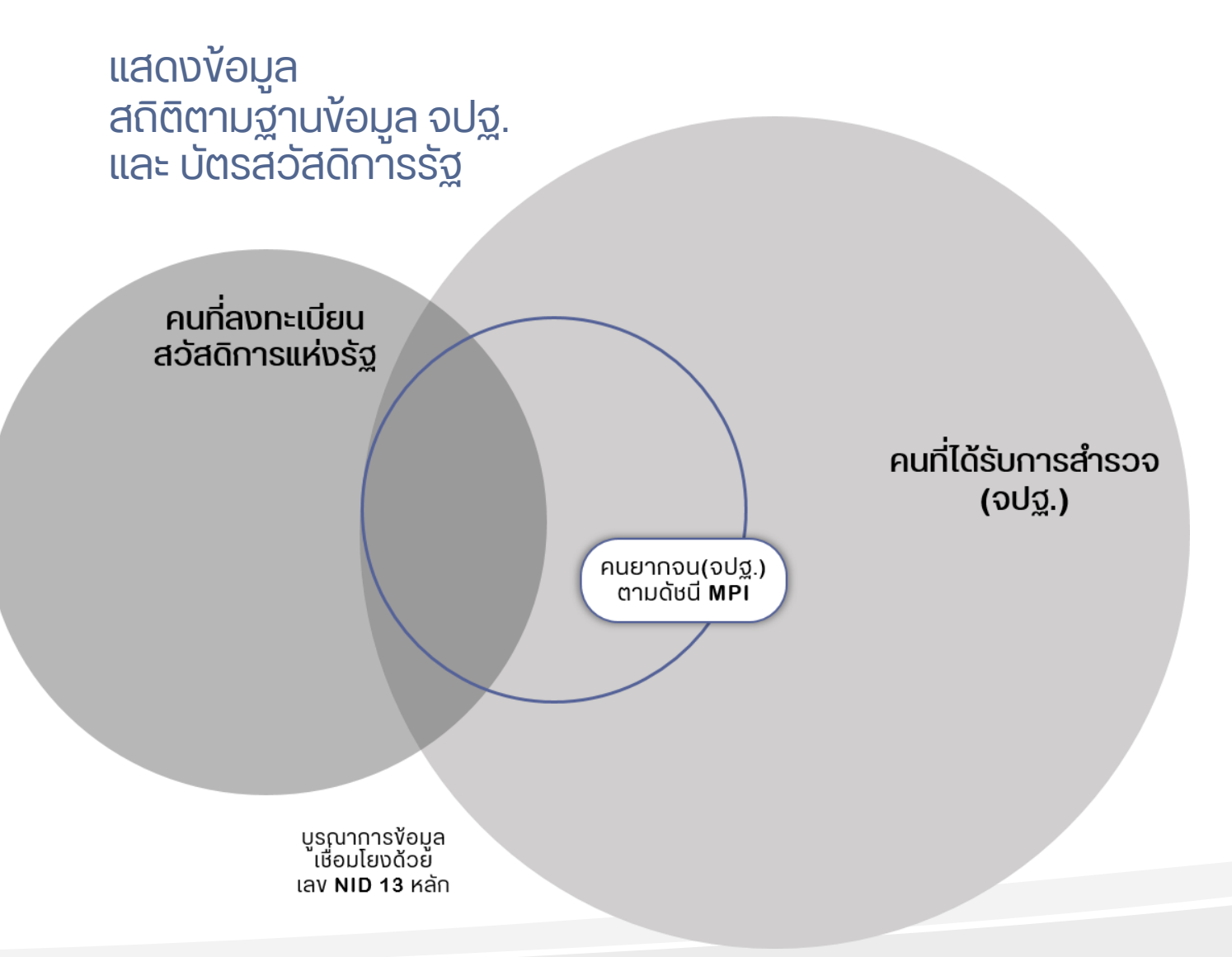

### ตอบคำถามต่าง ๆ เช่น

- คนที่มีอาชีพรับจ้างทั่วไปมีกี่คน?
- คนที่มีอาชีพรับจ้างทั่วไป ที่เปน็ ผู้สูงอายุมีกี่คน?

## **P I VOT**

สถิติจำนวนประชากรจาก จปฐ 62 และบัตร สวัสดิการรัฐ

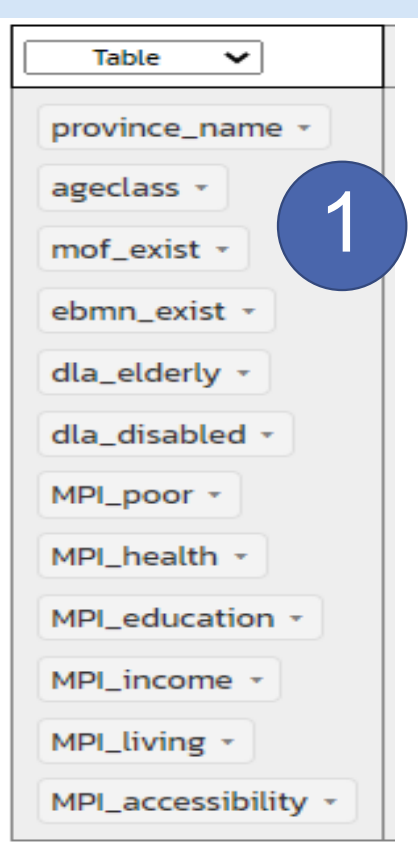

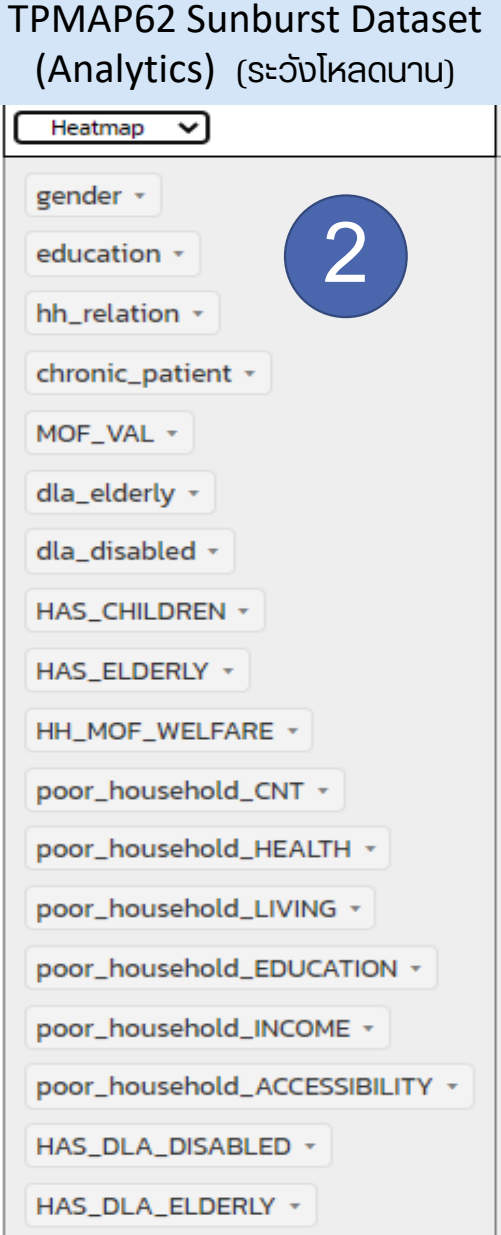

TPMAP62 Simplified Sunburst Dataset (Analytics) เพิม่ field จังหวัด (โหลดเร็ว)

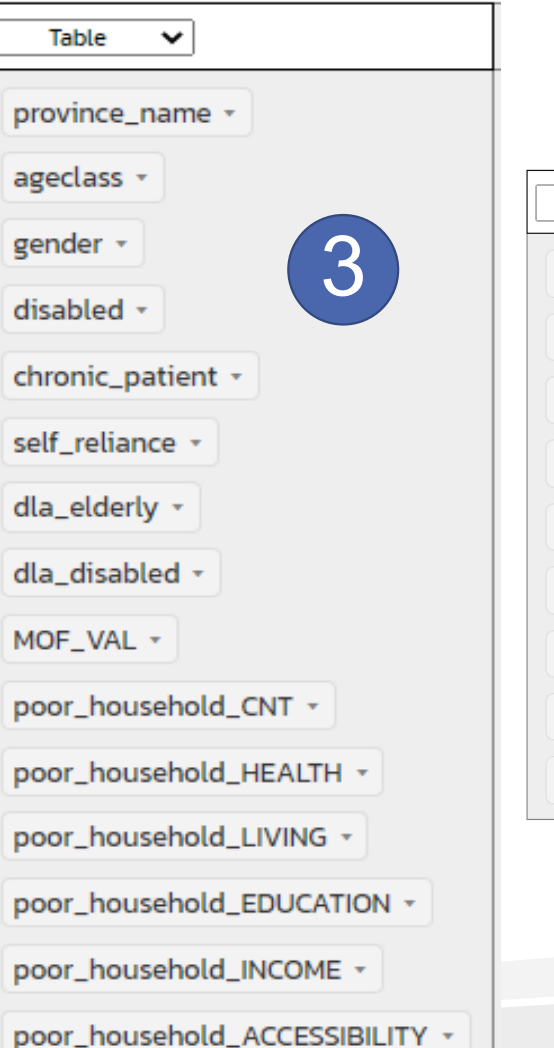

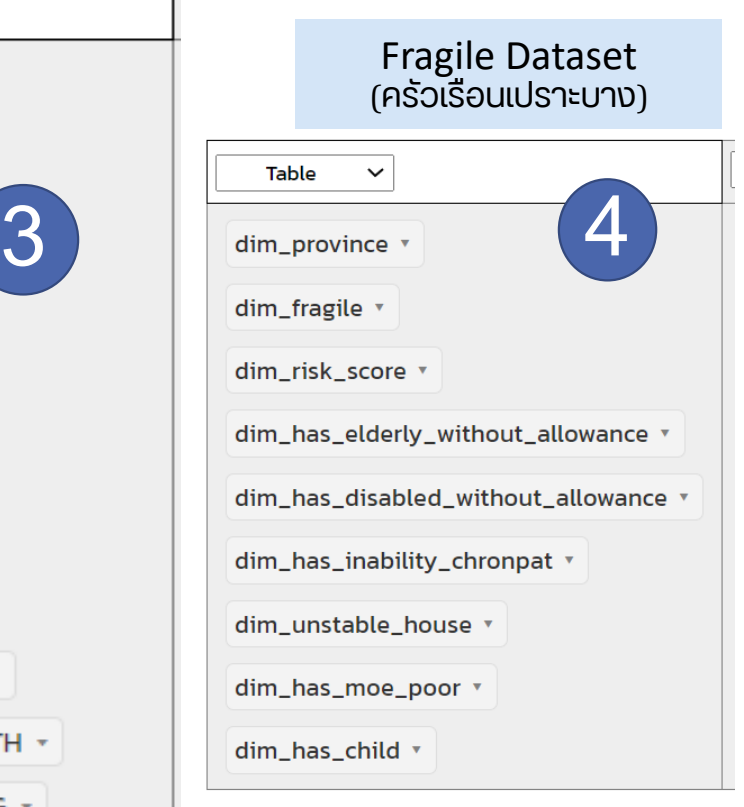

MPI\_accessibility Y: ตกเกณฑ์ยากจน MPI มิติการเข้าถึงบริการรัฐ N: ไม่ตก NA: ไม่มีข้อมูลใน จปฐ (คำนวณไม่ได้)

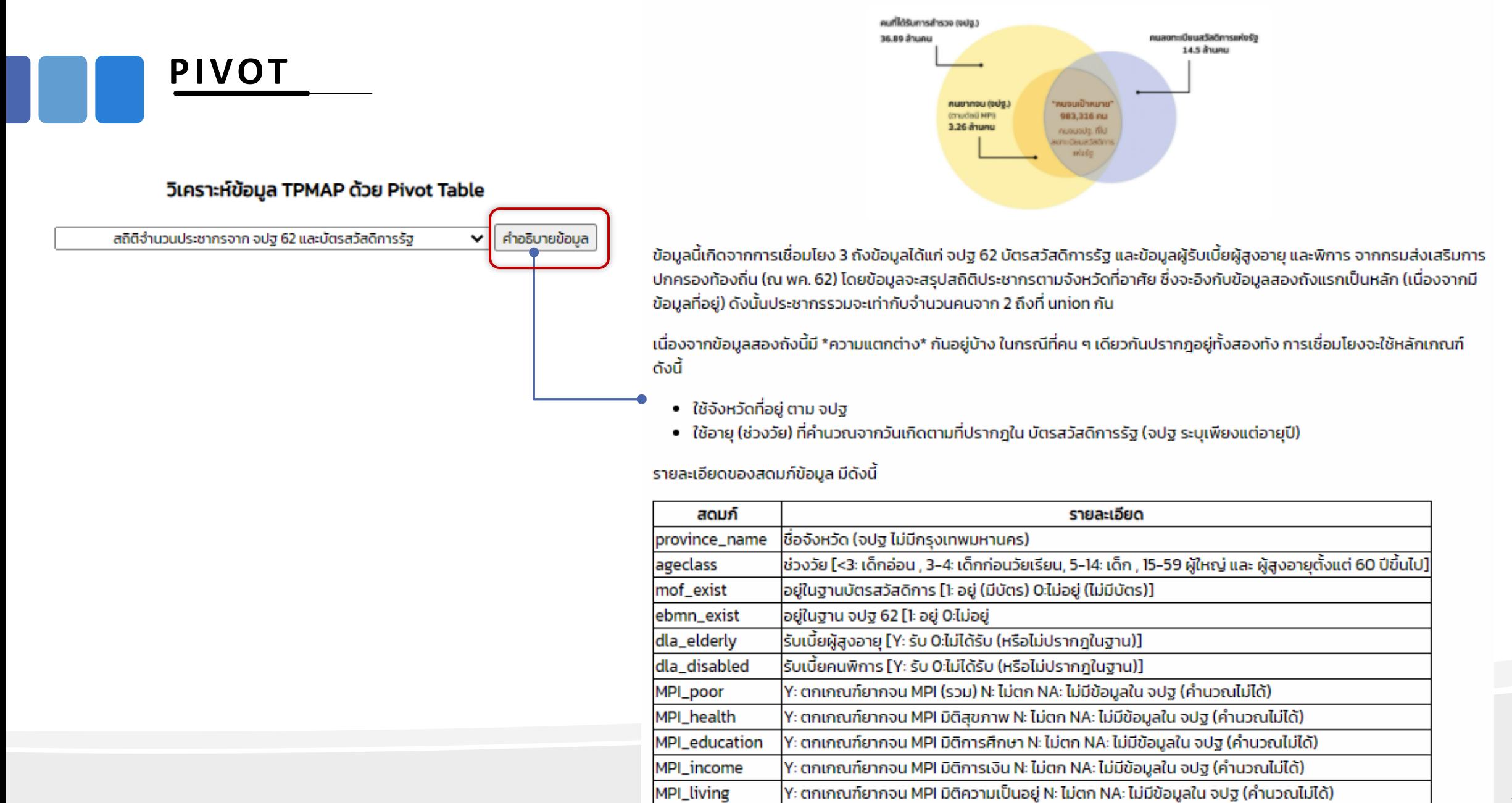

×

เลือก TSV Export เพื่อคัดลอกข้อมูลที่ได้ จากการวิเคราะห์ (สามารถนำง่อมูลไป เปิดใน Excel ได้)

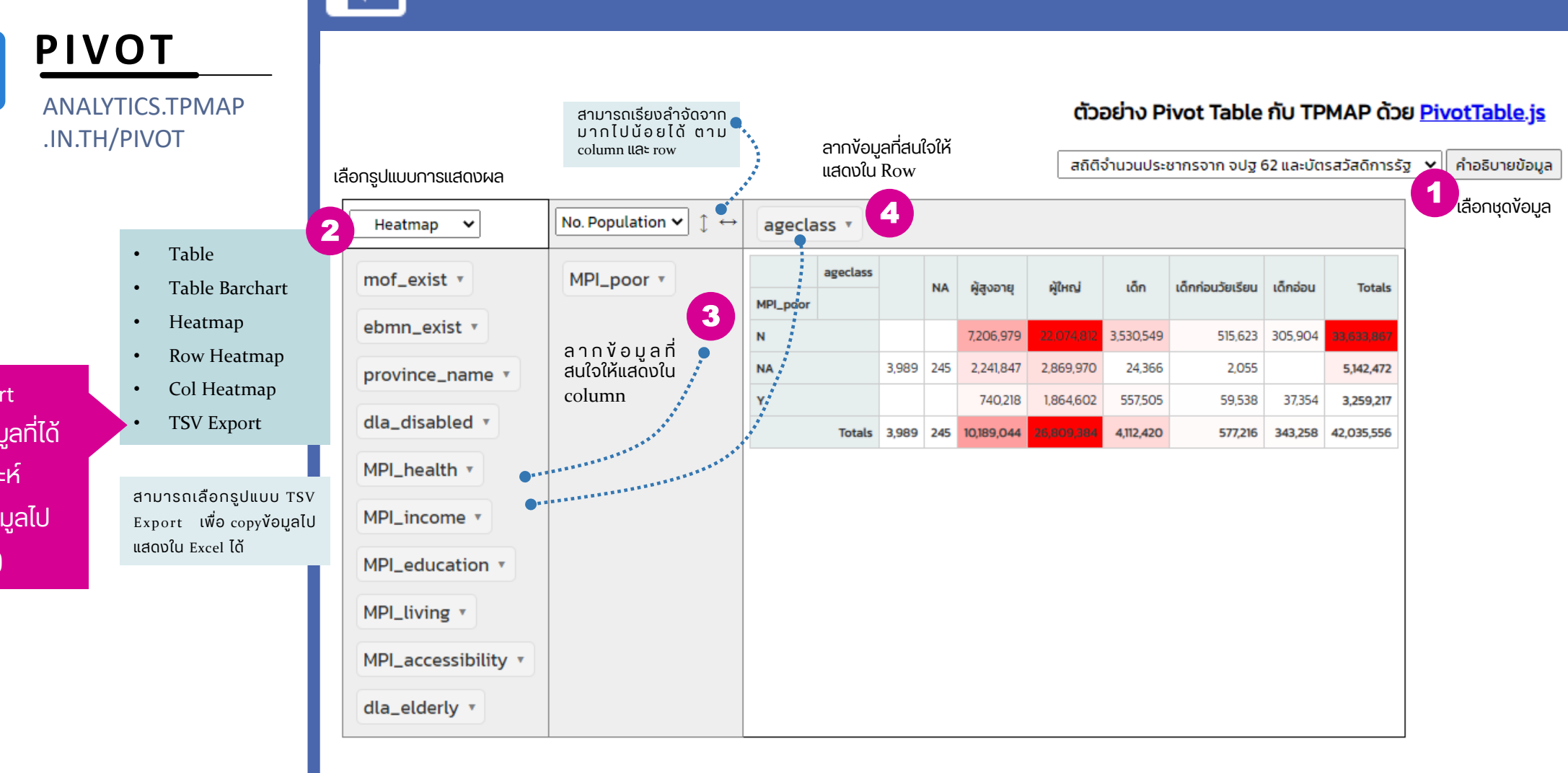

้ วิธีการกำหนดเงื่อนไงต่าง ๆ เพื่อแสดงผล

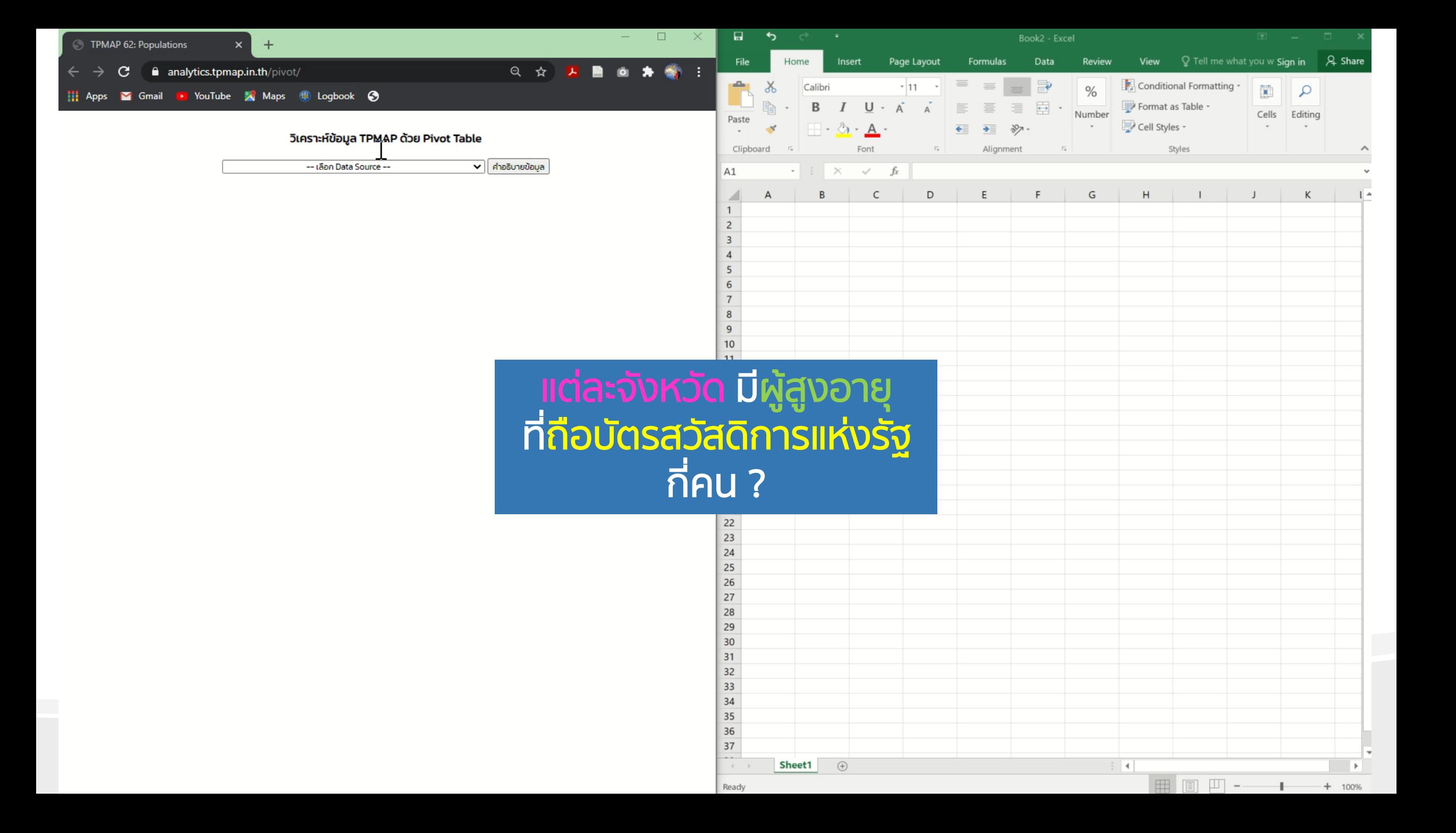

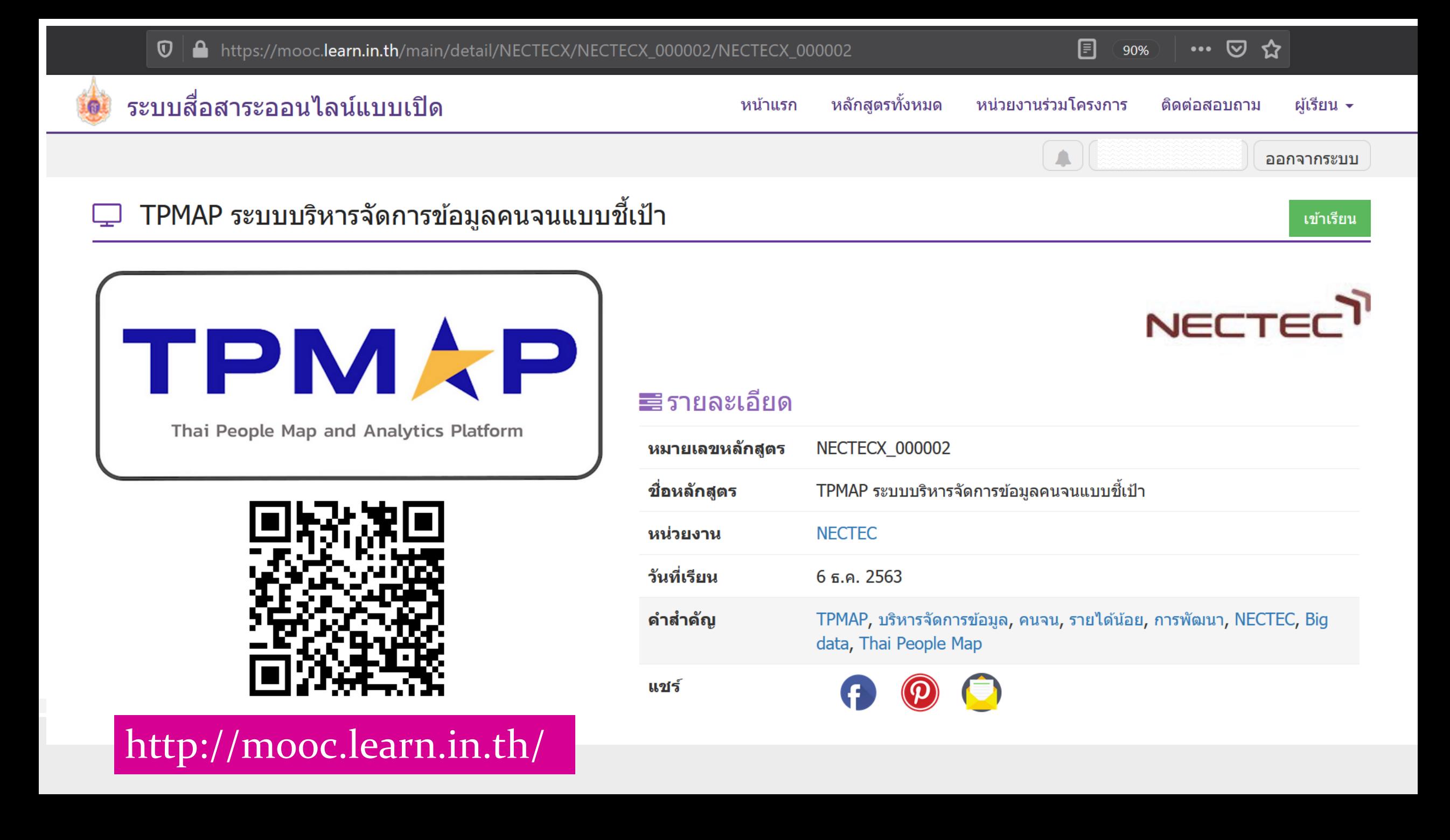

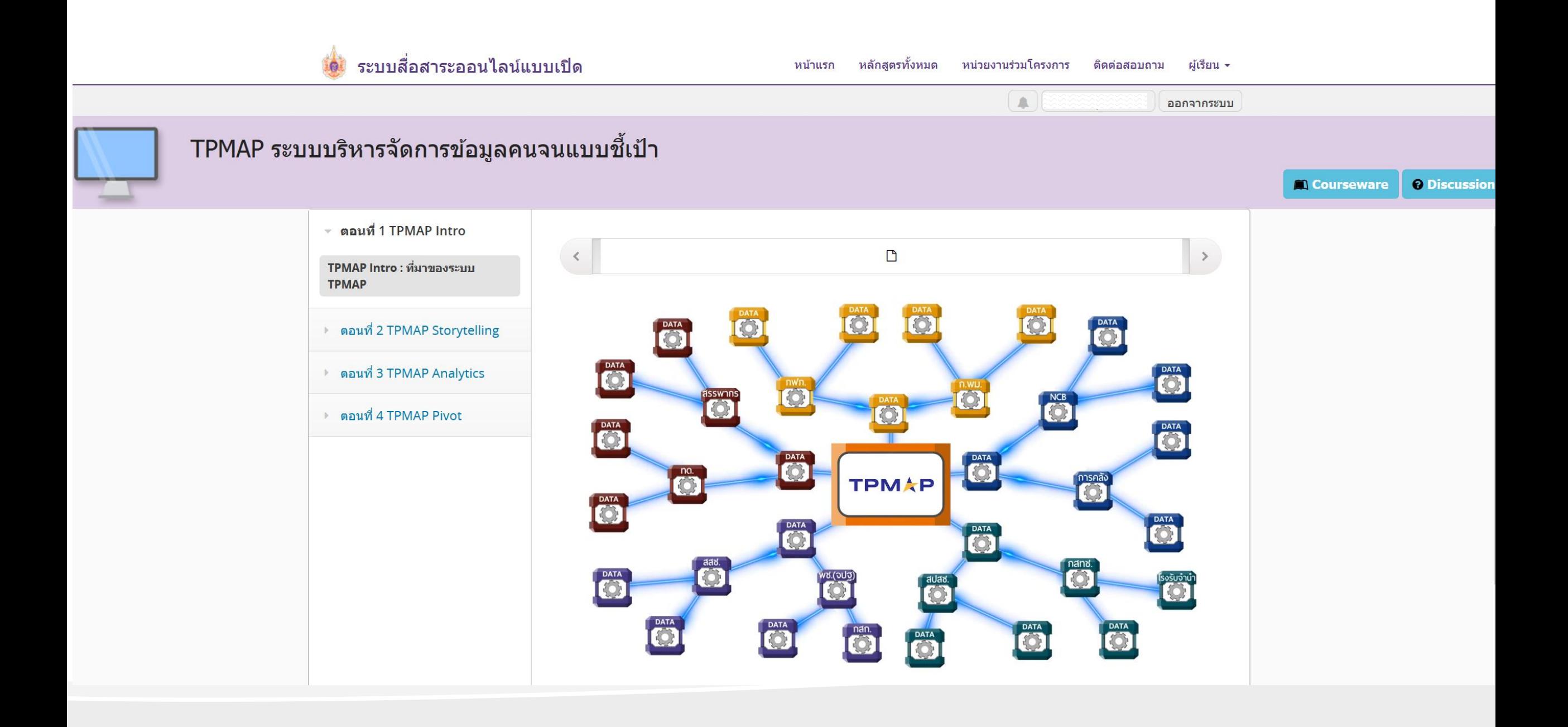

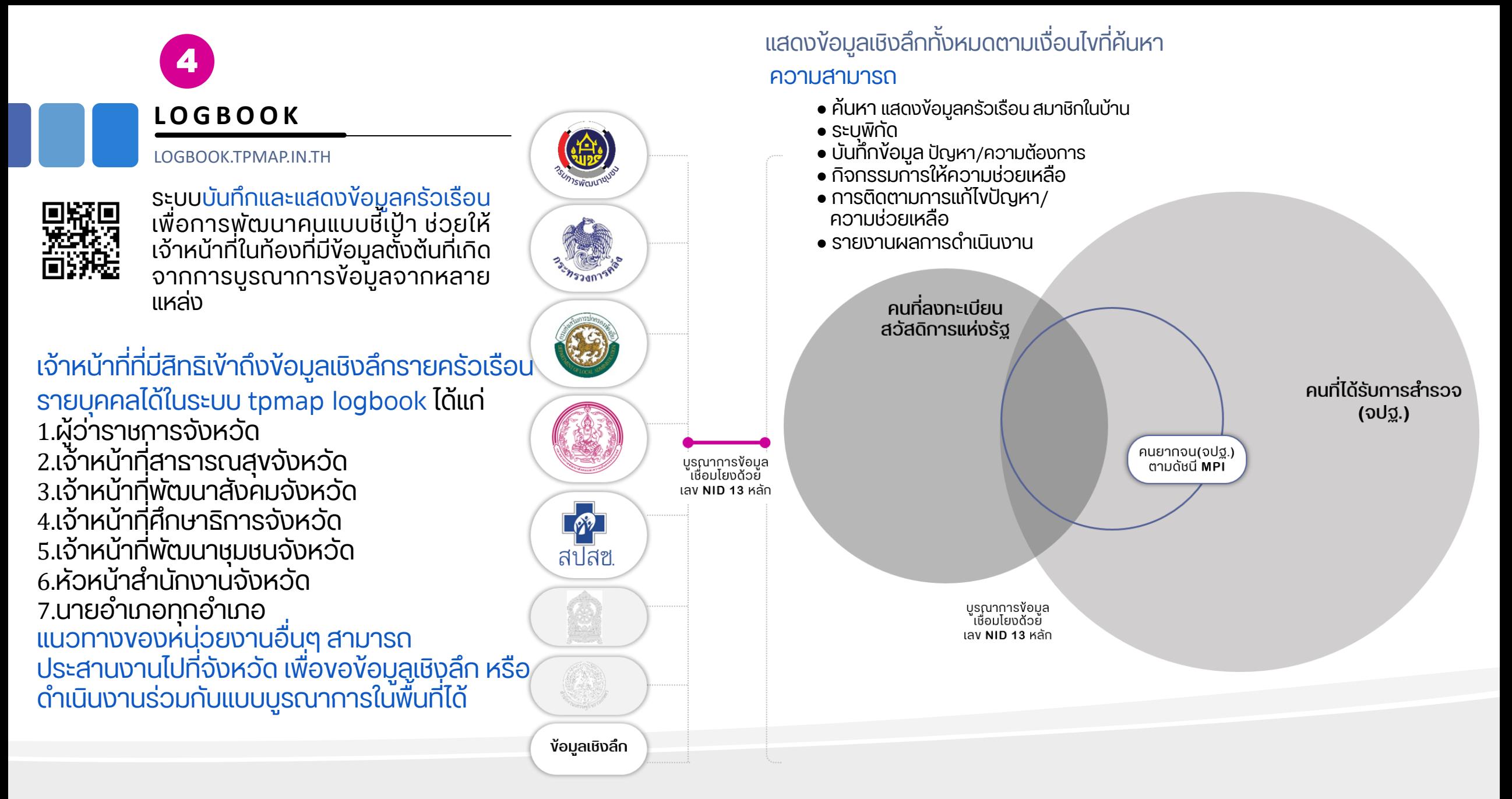